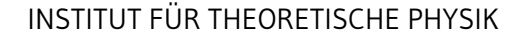

Prof. Dr. Wolfram Brenig Alexander Schwenke

5 . Ubungsblatt Physikalische Rechenmethoden I WS 2022/23 ¨

# Abgabe: Do., 08.12.2022 bis 11:30 Uhr in Stud.IP

**Technische** Universität **Braunschweig** 

Übungsblätter gibt es unter https://1nk.tu-bs.de/joFKnf.

## 20. **Skalarprodukt (5 Punkte)**

Sei  $\mathcal{B}_1\,\equiv\,\{\vec{v}_1,\vec{v}_2\}$  eine Basis des Vektorraumes  $V\,\subset\,\mathbb{R}^n$  für die  $\langle\vec{v}_1|\vec{v}_2\rangle\,\neq\,0$  ist, wobei  $\langle\bullet|\bullet\rangle$  das Standardskalarprodukt ist. Die Koordinatendarstellung für einen Vektor  $\vec{a} \in V$  bezüglich der Basis  $B_1$  ist definiert durch

$$
\vec{a} = a_1 \vec{v}_1 + a_2 \vec{v}_2. \tag{1}
$$

(a) Zeigen Sie, dass in der Basisdarstellung zu  $B_1$  folgt

$$
\left\langle \vec{a} \middle| \vec{b} \right\rangle \neq \sum_{i} a_i b_i. \tag{2}
$$

(b) Seien nun  $\vec{v}_1 = \begin{bmatrix} 1 & 0\end{bmatrix}^T$  und  $\vec{v}_2 = \begin{bmatrix} 1 & 1\end{bmatrix}^T$ . Finden Sie nun eine Basis  $\mathcal{B}_2 = \{\vec{w}_1, \vec{w}_2\}$ , sodass

$$
\forall \vec{a}, \vec{b} \in V : \left\langle \vec{a} \middle| \vec{b} \right\rangle = \sum_{i} \tilde{a}_{i} b_{i}, \tag{3}
$$

wobei die Koordinatendarstellung bezüglich  $B_2$  definiert ist durch

$$
\vec{a} = \tilde{a}_1 \vec{w}_1 + \tilde{a}_2 \vec{w}_2. \tag{4}
$$

Fertigen Sie eine Skizze an.

*Hinweis:* Fertigen Sie die Skizze zuerst an und uberlegen Sie sich wie die Basis konstruiert wer- ¨ den muss.

(c) Man nennt die Basis  $B_2$  die zu  $B_1$  duale Basis. Zeigen Sie, dass eine Orthonormalbasis zu sich selbst dual ist.

## 21. **Festkorper (5 Punkte) ¨**

In einem Festkörper sind die Atome in einem regelmäßigen Gitter angeordnet. Die Lage eines jeden Atoms kann durch Vielfaches der Vektoren  $\vec{a}_1$ ,  $\vec{a}_2$ ,  $\vec{a}_3$  beschrieben werden. Diese seien durch  $\vec{a}_1$  =  $\begin{bmatrix} 3 & 0 & 0 \end{bmatrix}^T \times 10^{-10} \, \text{m}, \, \vec{a}_2 = \begin{bmatrix} 2 & 2 & 0 \end{bmatrix}^T \times 10^{-10} \, \text{m}, \, \vec{a}_3 = \begin{bmatrix} 0 & 0 & 5 \end{bmatrix}^T \times 10^{-10} \, \text{m}$  bzgl. kartesischer Koordinaten gegeben.

- (a) Berechnen Sie das Spatprodukt  $\langle \vec{a}_1 | \vec{a}_2 \times \vec{a}_3 \rangle$ . Welche anschauliche Bedeutung hat das Spatprodukt?
- (b) Für viele Anwendungen ist das sogenannte reziproke Gitter zweckmäßig, welches gegeben ist durch

$$
\vec{b}_i = \frac{\vec{a}_j \times \vec{a}_k}{\langle \vec{a}_1 | \vec{a}_2 \times \vec{a}_3 \rangle},\tag{5}
$$

wobei  $i, j, k = 1, 2, 3$  und zyklisch vertauscht.

Berechnen Sie für die oben angegebenen Vektoren  $\vec{a}_1$ ,  $\vec{a}_2$ ,  $\vec{a}_3$  die Vektoren  $\vec{b}_1$ ,  $\vec{b}_2$ ,  $\vec{b}_3$ .

### 22. **Vektorprodukt (8 Punkte)**

(a) Bestimmen Sie für

$$
\vec{v}_1 = \begin{bmatrix} 1 & 0 & 1 \end{bmatrix}^T \qquad \qquad \vec{v}_2 = \begin{bmatrix} 1 & 1 & 1 \end{bmatrix}^T \qquad \qquad \vec{v}_3 = \begin{bmatrix} 1 & 1 & 2 \end{bmatrix}^T \qquad \qquad (6)
$$

die Kreuzprodukte:

$$
\vec{v}_1 \times \vec{v}_2 \qquad \qquad \vec{v}_2 \times \vec{v}_3 \qquad \qquad \vec{v}_3 \times \vec{v}_1. \qquad (7)
$$

Untersuchen Sie das Ergebnis auf lineare Abhängigkeit.

(b) Seien  $\vec{a}$ ,  $\vec{b}$ ,  $\vec{c}$ ,  $\vec{d} \in \mathbb{R}^3$ . Benützen Sie das Levi-Civita-Symbol und zeigen bzw. berechnen Sie i.

 $\vec{a} \times (\vec{b} \times \vec{c})$  (8)

ii.

$$
\left\langle \vec{a} \times \vec{b} \middle| \vec{c} \times \vec{d} \right\rangle = \left\langle \vec{a} \middle| \vec{c} \right\rangle \left\langle \vec{b} \middle| \vec{d} \right\rangle - \left\langle \vec{a} \middle| \vec{d} \right\rangle \left\langle \vec{b} \middle| \vec{c} \right\rangle \tag{9}
$$

iii.

$$
(\vec{a} \times \vec{b}) \times (\vec{b} \times \vec{c}) \tag{10}
$$

iv.

$$
\vec{a} \times (\vec{b} \times (\vec{c} \times \vec{a})) \tag{11}
$$

v.

$$
\langle \vec{a} | \vec{b} \times \vec{c} \rangle = \langle \vec{c} | \vec{a} \times \vec{b} \rangle = \langle \vec{b} | \vec{c} \times \vec{a} \rangle \tag{12}
$$

### 23. **Matrixmultiplikation (0 Punkte + 12 Bonuspunkte)**

Gegeben seien  $A, C \in M(3 \times 3, \mathbb{R}), B \in M(2 \times 3, \mathbb{R}), x \in M(3 \times 1, \mathbb{R})$  und  $y \in M(1 \times 3, \mathbb{R})$  gegeben durch

$$
A = \begin{bmatrix} 1 & 2 & 3 \\ 1 & 0 & 1 \\ 1 & 0 & -1 \end{bmatrix} \qquad B = \begin{bmatrix} 0 & 1 & 1 \\ 1 & 1 & 2 \end{bmatrix} \qquad C = \begin{bmatrix} 0 & 0 & 1 \\ 1 & 3 & 1 \\ 2 & 2 & -2 \end{bmatrix} \qquad x = \begin{bmatrix} 1 \\ 2 \\ 3 \end{bmatrix} \qquad y = \begin{bmatrix} 1 & 0 & 1 \end{bmatrix} \tag{13}
$$

Berechnen Sie

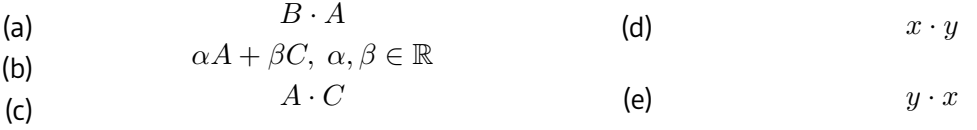

(f) Schreiben Sie ein Programm, dass zwei Zufallsmatrizen  $A, B \in M(n \times n, \mathbb{R})$  miteinander multipliziert.

Vergleichen Sie die Laufzeit mindestens für  $n = 10, 100, 1000, 10000$  mit der einer von Ihrer Wahl-Programmiersprache bereitgestellten Routine (so es eine gibt). Stellen Sie Ihr Ergebnis graphisch dar.